# Contents

# chapter 1

# How Can I Use My Desktop Space Efficiently? 2

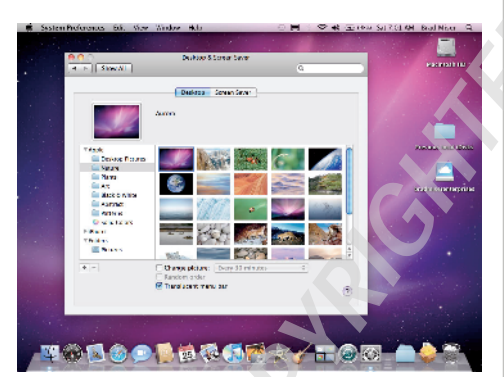

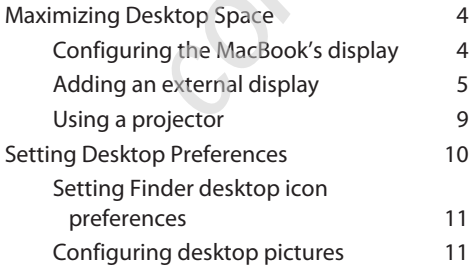

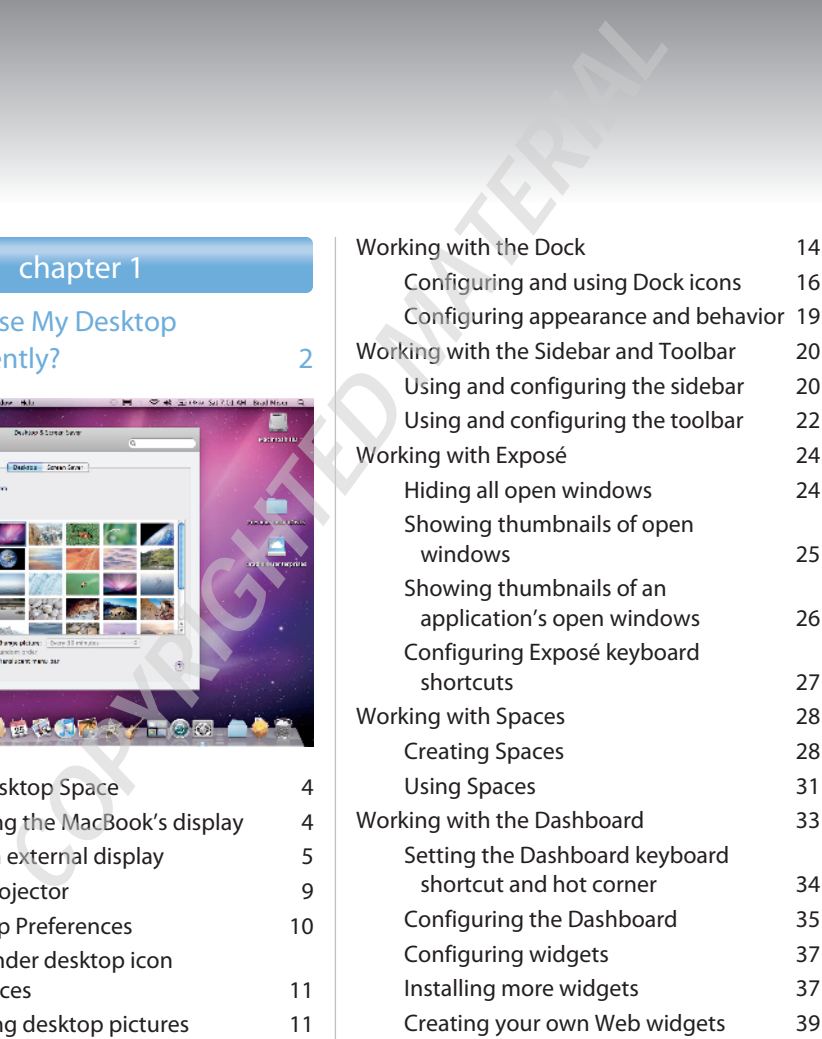

#### How Do I Manage User Accounts? 42

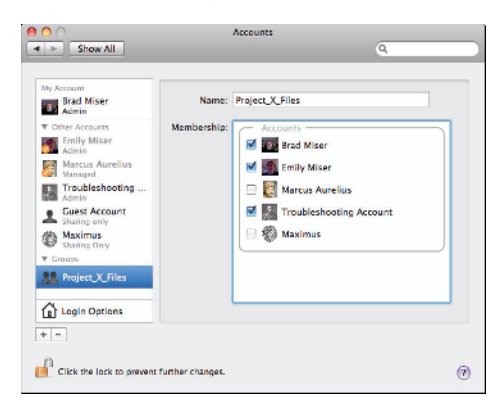

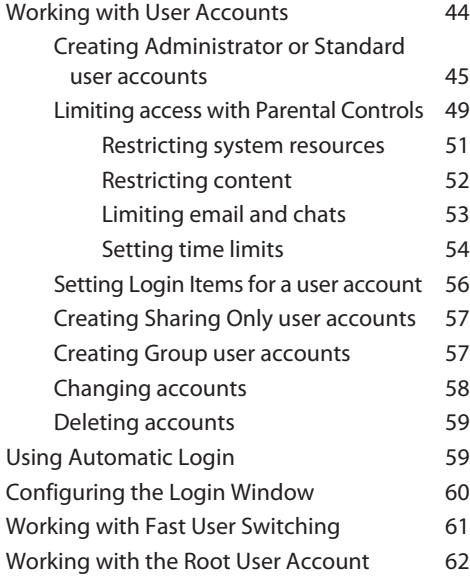

# chapter 3

# What Are My Internet Connection Options? 66

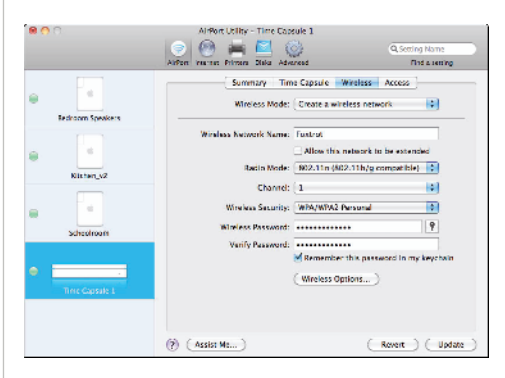

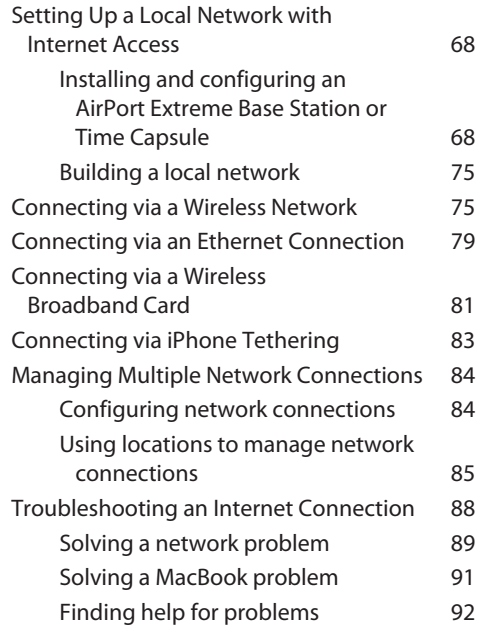

#### What Can I Do on a Local Network? 94

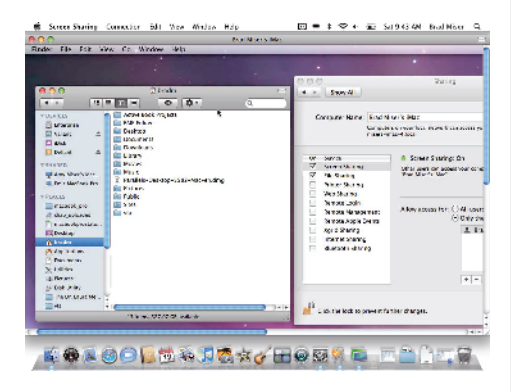

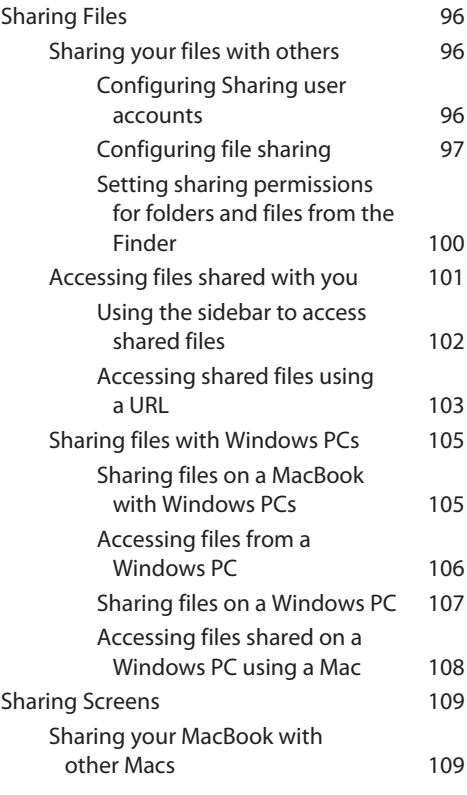

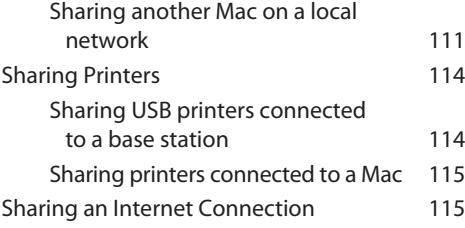

## chapter 5

### How Do I Take Advantage of MobileMe? 118

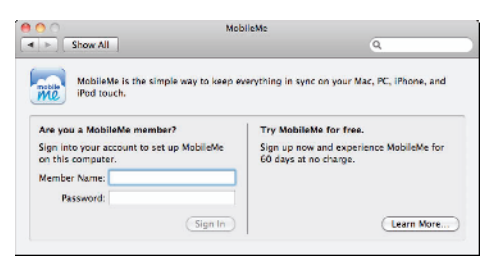

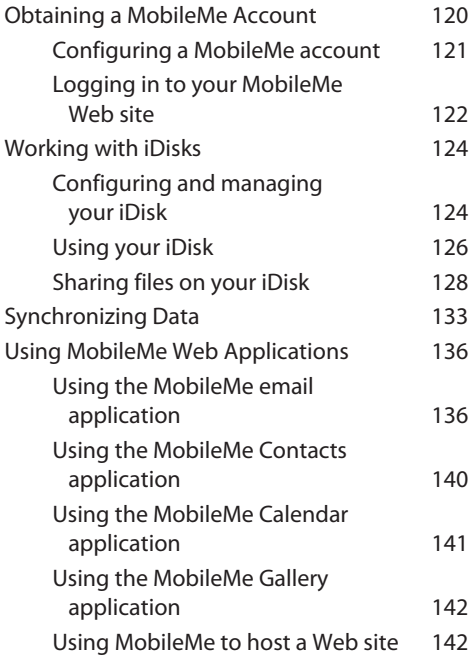

# How Can I Manage Contact Information? 144

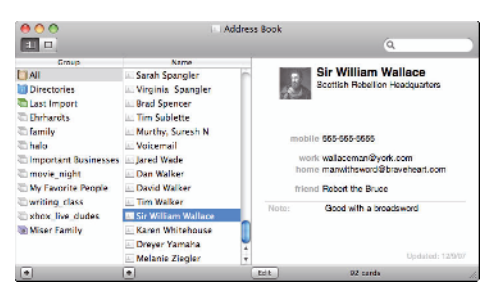

#### Adding Contact Information

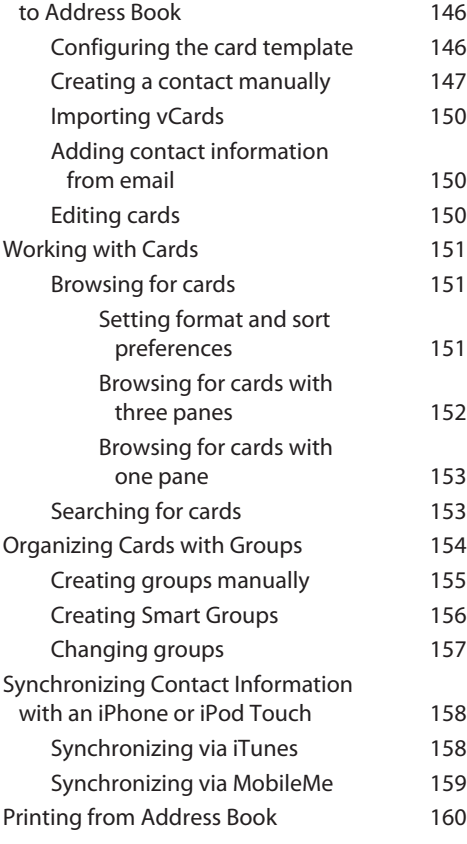

# chapter 7

# How Can I Go Beyond Email Basics with Mail? 164

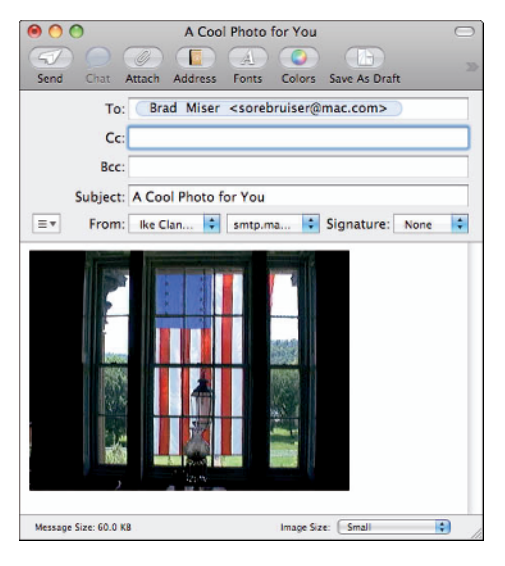

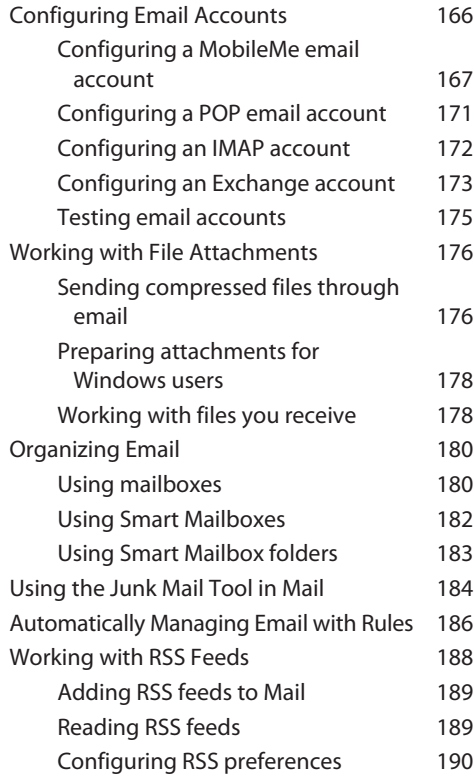

#### How Can I Communicate with iChat? 192

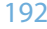

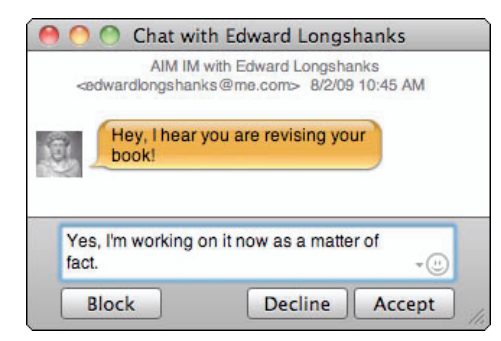

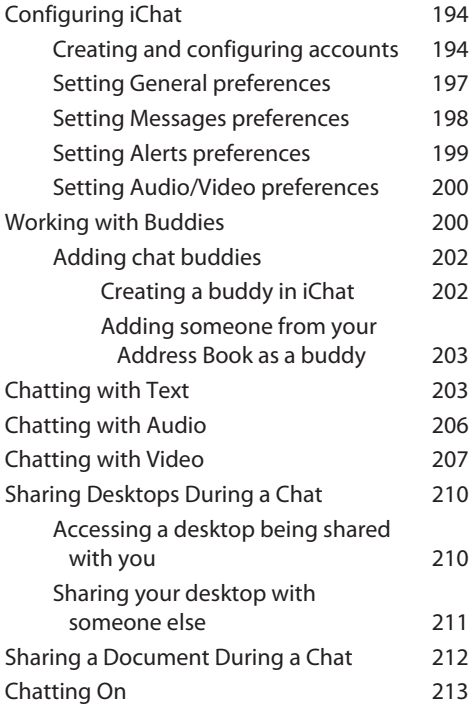

# chapter 9

## How Can I Manage My Calendars? 214

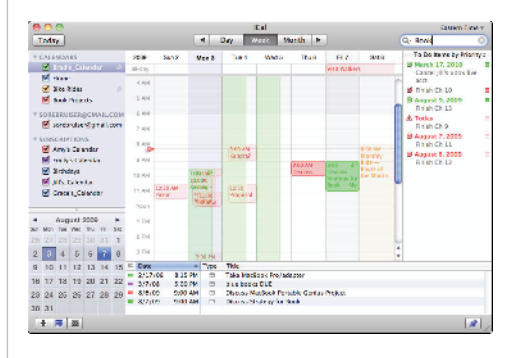

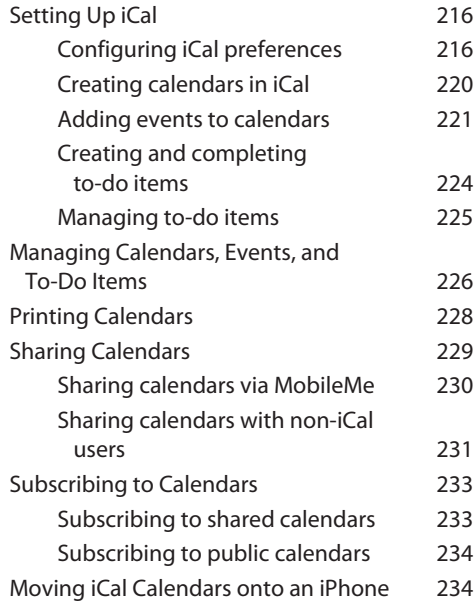

# How Can I Make Sure I Don't Run Out of Battery Power? 236

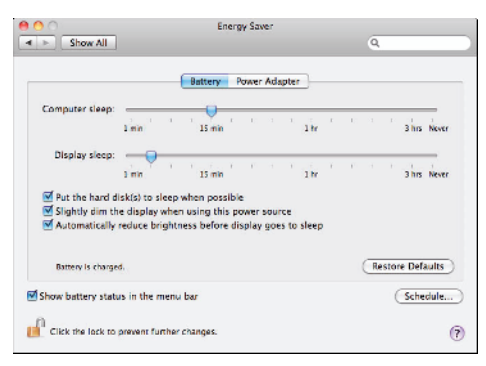

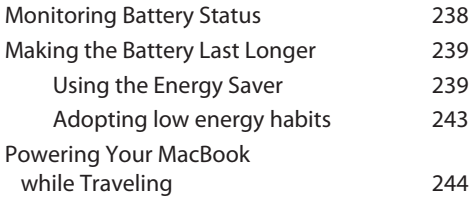

# chapter 11

### How Can I Control My MacBook More Effectively? 246

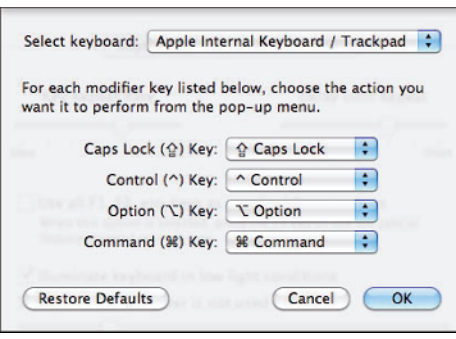

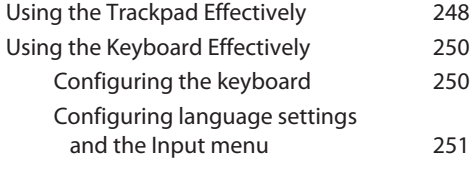

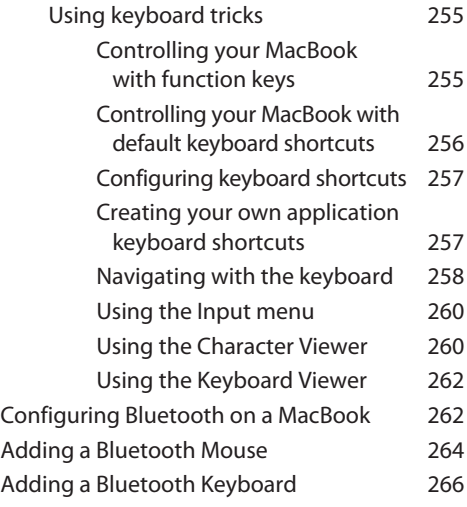

# chapter 12

## How Do I Make Better Use of My MacBook's Audio? 268

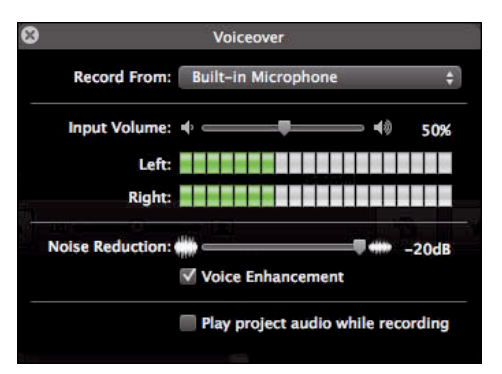

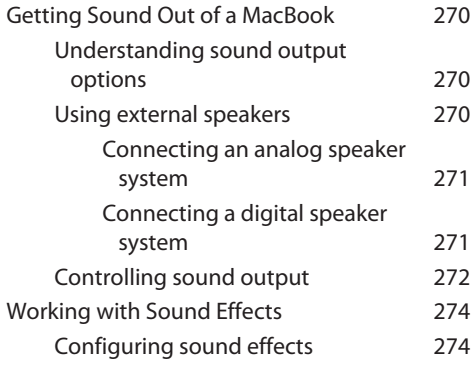

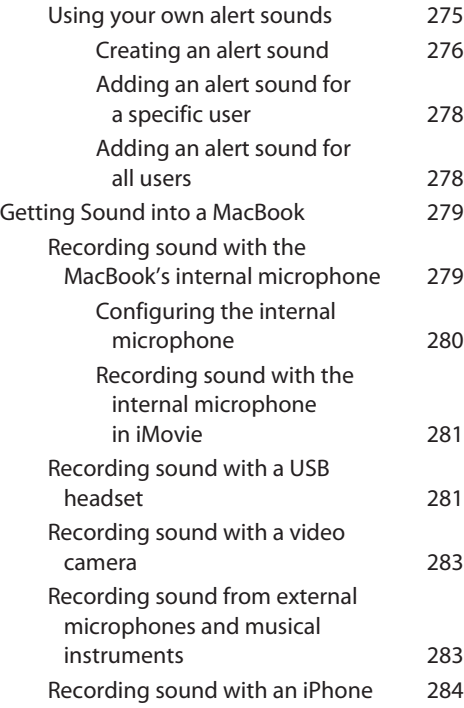

### How Do I Store and Maintain My Data? 286

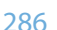

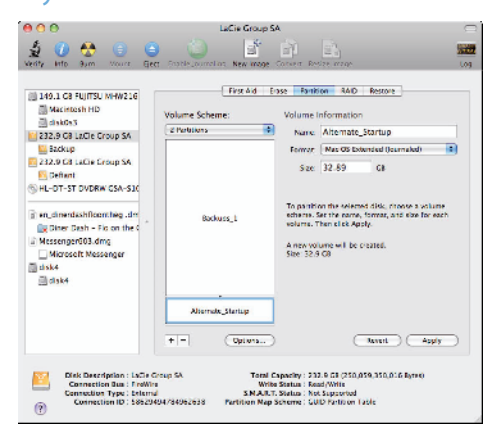

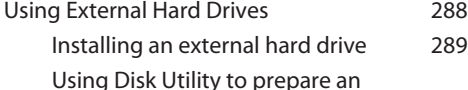

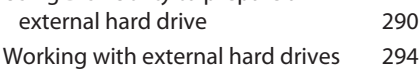

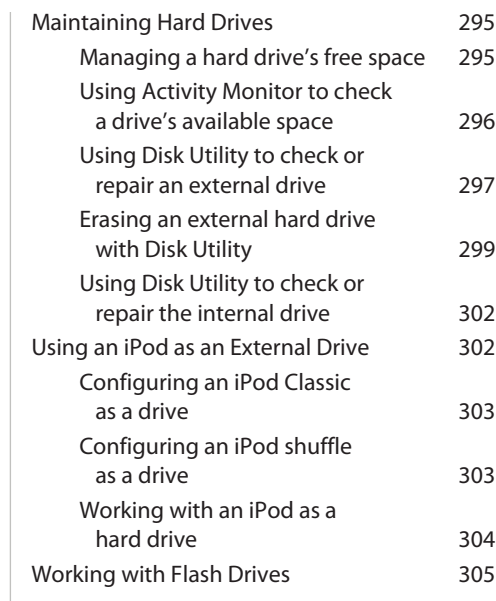

# chapter 14

# How Can I Protect My MacBook? 306

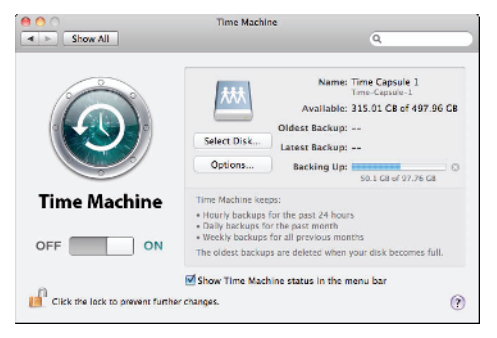

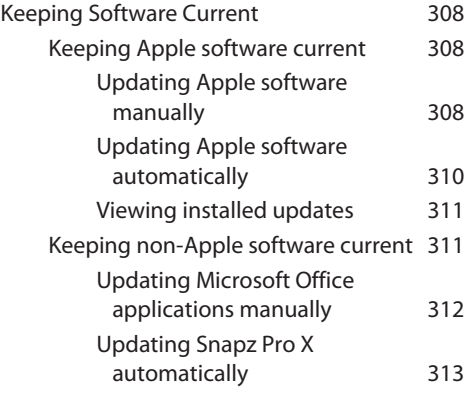

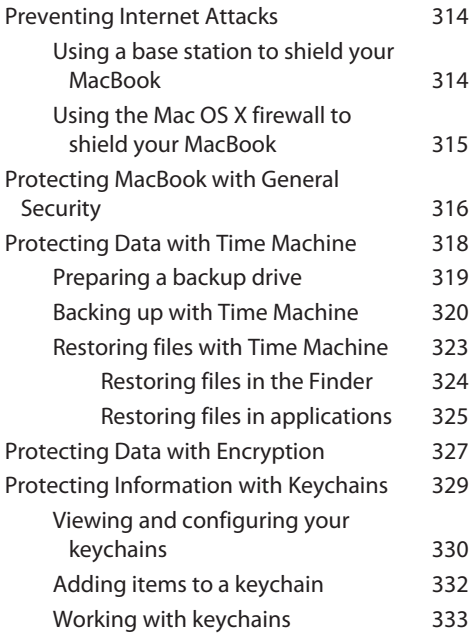

# How Can I Run Windows Applications? 336

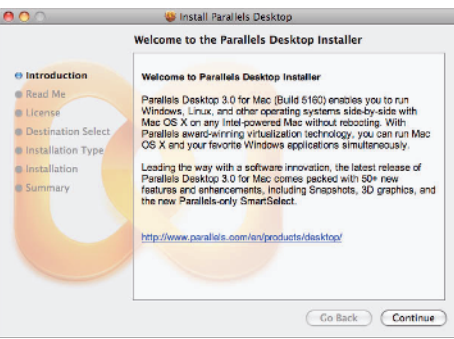

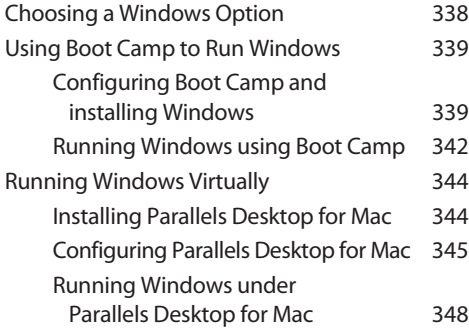

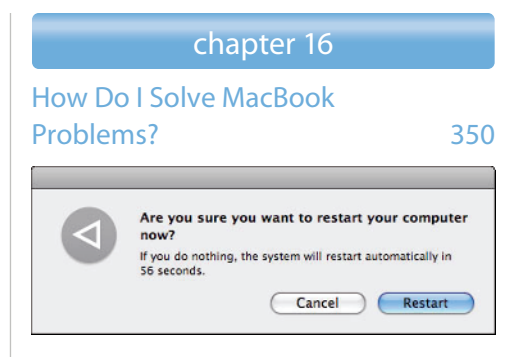

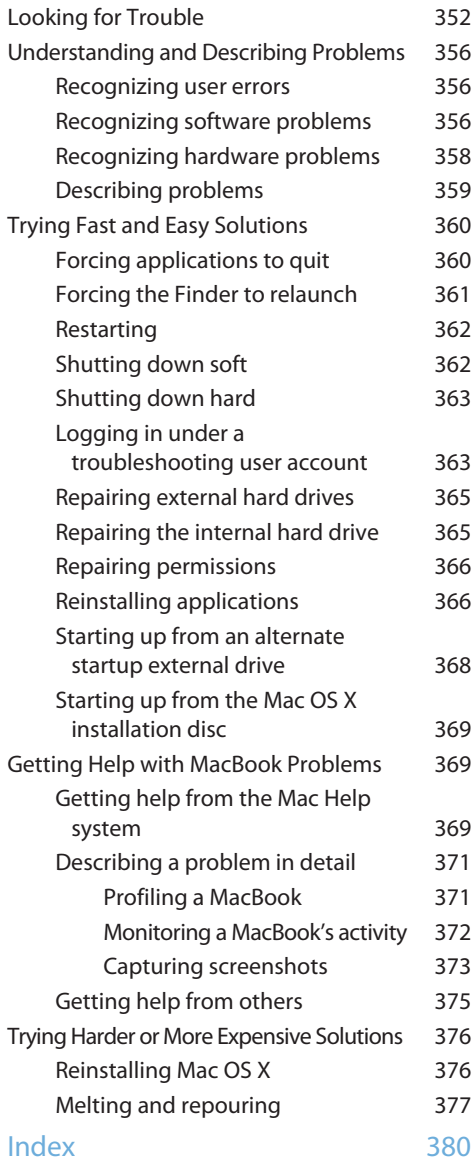